# **FOUNDATIONS OF ANIMATION SYLLABUS\***

**Instructor:** Mr. Michael S. Houck **E-Mail:** [mhouck@richland2.org](mailto:mhouck@richland2.org) **Phone:** 803.699.2999 Ext. 84365

# **Course Title: FOUNDATIONS OF ANIMATION**

**COURSE DESCRIPTION:** This course teaches students how to create and deliver interactive content across desktops and devices with a focus on establishing a working knowledge of animation tools and techniques to include cel animation, Alice 2.4, 2D, Claymation, and Stop-Motion animation. Foundations of Animation examines the features of Adobe's popular Flash software that is the professional standard for producing high-impact Web sites using animation, video, text, graphics and audio. Students create rich media applications that span a wide variety of digital devices, from desktops to mobile devices.

The Foundations of Animation course incorporates Project Based Learning (PBL) by extending classroom learning to real world applications. Through investigation, analysis and presentation students will master South Carolina Content Standards and Success Skills that include creativity, critical thinking, communication, and collaboration. A minimum of 1 PBL will be incorporated each semester.

Ridge View High School believes in creating a community in which reading, writing, speaking, listening, and thinking are integrated into every class daily in order to strengthen literacy skills for each student.

**OBJECTIVE:** Given the necessary equipment, supplies, and facilities, the student will complete all of the following core standards successfully.

# **COURSE CREDIT:** 1 unit

**PREREQUISITE:** Image Editing 1 and/or Web Page Design and Development 1

# **A. SAFETY**

- 1. Review school safety policies and procedures.
- 2. Review classroom safety rules and procedures.
- 3. Review safety procedures for using equipment in the classroom.
- 4. Identify major causes of work-related accidents in office environments.
- 5. Demonstrate safety skills in an office/work environment.

# **B. STUDENT ORGANIZATIONS**

- 1. Identify the purpose and goals of a Career and Technology Student Organization (CTSO).
- 2. Explain how CTSOs are integral parts of specific clusters, majors, and/or courses.
- 3. Explain the benefits and responsibilities of being a member of aCTSO.
- 4. List leadership opportunities that are available to students through participation in CTSO conferences, competitions, community service, philanthropy, and other activities.
- 5. Explain how participation in CTSOs can promote lifelong benefits in other professional and civic organizations.

# **C. TECHNOLOGY KNOWLEDGE**

- 1. Demonstrate proficiency and skills associated with the use of technologies that are common to a specific occupation.
- 2. Identify proper netiquette when using e-mail, social media, and other technologies for communication purposes.
- 3. Identify potential abuse and unethical uses of laptops, tablets, computers, and/or networks.
- 4. Explain the consequences of social, illegal, and unethical uses of technology (e.g., piracy; illegal downloading; licensing infringement; inappropriate uses of software, hardware, and mobile devices in the work environment).
- 5. Discuss legal issues and the terms of use related to copyright laws, fair use laws, and ethics pertaining to downloading of images, photographs, documents, video, sounds, music, trademarks, and other elements for personal use.
- 6. Describe ethical and legal practices of safeguarding the confidentiality of business-related information.
- 7. Describe possible threats to a laptop, tablet, computer, and/or network and methods of avoiding attacks.

# **D. PERSONAL QUALITIES AND EMPLOYABILITYSKILLS**

- 1. Demonstrate punctuality.
- 2. Demonstrate self-representation.
- 3. Demonstrate work ethic.
- 4. Demonstrate respect.
- 5. Demonstrate time management.
- 6. Demonstrate integrity.
- 7. Demonstrate leadership.
- 8. Demonstrate teamwork andcollaboration.
- 9. Demonstrate conflict resolution.
- 10. Demonstrate perseverance.
- 11. Demonstrate commitment.
- 12. Demonstrate a healthy view of competition.
- 13. Demonstrate a global perspective.
- 14. Demonstrate health and fitness.
- 15. Demonstrate self-direction.
- 16. Demonstrate life-long learning.

# **E. PROFESSIONAL KNOWLEDGE**

- 1. Demonstrate effective speaking and listening skills.
- 2. Demonstrate effective reading and writing skills.
- 3. Demonstrate mathematical reasoning.
- 4. Demonstrate job-specific mathematics skills.
- 5. Demonstrate critical-thinking and problem-solvingskills.
- 6. Demonstrate creativity andresourcefulness.
- 7. Demonstrate an understanding of business ethics.
- 8. Demonstrate confidentiality.
- 9. Demonstrate an understanding of workplace structures, organizations, systems, andclimates.
- 10. Demonstrate diversity awareness.
- 11. Demonstrate job acquisition and advancement skills.
- 12. Demonstrate task management skills.
- 13. Demonstrate customer-service skills.

# **F. STORYBOARD FUNDAMENTALS**

- 1. Create a story for astoryboard.
- 2. Describe the purpose of rich media and/or animation including the targetaudience.
- 3. Apply brainstorming techniques to focus developmentefforts.
- 4. Create scene-by-scene illustrations.
- 5. Outline and link actionsequences.

# **G. INTRODUCING COMPUTERANIMATION**

- 1. Define terms related to computeranimation.
- 2. Identify computer animation elements.
- 3. Identify uses of computer animation.
- 4. Define industry standard animation principles.
- 5. Identify career options in the animationindustry.

# **H. GETTING STARTED WITH COMPUTERANIMATION**

- 1. Use menu bars, command panels, and software
- 2. Demonstrate the ability to select objects and sub
- 3. Set movie dimensions and movie properties.

# **I. DRAWING**

- 1. Create objects using drawingtools.
- 2. Edit drawings.
- 3. Work withobjects.
- 4. Work with text.
- 5. Work with layers.
- 6. Create a gradient.
- 7. Transform anobject.

# **J. WORKING WITH SYMBOLS ANDINTERACTIVITY**

- 1. Work with symbols and instances.
- 2. Work with libraries.
- 3. Create buttons.
- 4. Assign actions to buttons.

# **K. CREATINGANIMATIONS**

- 1. Create frame animations (stopmotion).
- 2. Create motion-tweened animation.
- 3. Work with motion guides.
- 4. Animate text.

# **L. CREATING SPECIAL EFFECTS**

- 1. Create shape tween animations.
- 2. Create a mask effect.
- 3. Add a filter effect to objects andtype.
- 4. Apply effects using timeline transitions.
- 5. Create an animation sequence.

# **M. IMPORTING AND MODIFYINGGRAPHICS**

- 1. Demonstrate an understanding of importing graphics.
- 2. Break apart bitmaps.
- 3. Use bitmap fills.
- 4. Trace bitmap graphics.

# 5. Use imported graphics in amovie.

# **N. BUILDING COMPLEXANIMATIONS**

- 1. Create a graphic symbol.
- 2. Create a movie clip symbol.
- 3. Create a button symbol.
- 4. Animate movie clips with button symbols.

# **O. USING BASIC ACTIONSCRIPT**

- 1. Demonstrate the ability to work withactions.
- 2. Demonstrate the ability to work with targets and movie clipsymbols.
- 3. Demonstrate navigation techniques withactions.
- 4. Create interactive movie clipsymbols.

# **P. ADDING SOUNDS**

- 1. Incorporate sound in to animations.
- 2. Edit and modify sounds.
- 3. Use ActionScript with sounds.

# **Q. PREPARING AND PUBLISHINGMOVIES**

- 1. Publish a movie.
- 2. Reduce file size to optimize amovie.
- 3. Publish an animation using a variety of Publish Settings.
- 4. Add rich media/dynamic content created in Flash to a WebPage

# **Note\* The instructor reserves the right to change or alter this document as needed.**

# **INSTRUCTIONAL MATERIALS, SUPPLIES, AND EQUIPMENT:**

All books and equipment are provided by the instructor. Students are required to provide paper, pencil, pen, 3-Ring Binder, and **8GB (4GB minimum) flash drive**.

# **REQUIRED TEXTBOOKS / INSTRUCTIONALMATERIAL:**

Chun, Russell. Adobe Flash CS4 Professional Classroom in a Book Adobe Systems Inc. San Jose, California 2009

Chun, Russell. Adobe FireworksCS4 Classroom in a Book Adobe Systems Inc. San Jose, California 2009

Chun, Russell. Adobe Photoshop CS4 Classroom in a Book Adobe Systems Inc. San Jose, California 2009

Various Reference materials will be utilized during this course.

# **TUTORING SCHEDULE:**

- **Monday 7:25am – 7:55am**
- **Tuesday 7:25am – 7:55am**
- **Thursday 7:25am – 7:55am**
- **Friday 7:25am – 7:55am**

**EVALUATION SYSTEM:** Students will be given five (5) minutes to calculate and record his/her class average and attendance each Friday and will be graded using the following criteria each grading period.

#### **Grades will be updated regularly, no later than Monday of the following week.**

**"Students will be held to the Academic Integrity policy of Richland District 2."**

# **Daily Grade** = **20%** to include:

- a. Attendance
- b. Participation
	- 1. Includes bringing required supplies and Flash-drive to class eachday.
- c. Safety
- d. Leadership

# **Quizzes = 20%**

# **Projects** = **60%**. ( Rubric is located @ http://www.rvhs-aplus.com)

- a. Preparation
- b. Logical Sequence
- c. Accuracy
- d. Completed on-time

**Final Project = 20% of Final Grade** 

# **GRADING CRITERIA:**

**A = 100 – 90 B = 89 – 80 C = 79– 70 D = 69 – 60 F = 59 or below** 

#### **CLASSROOM EXPECTATIONS:**

- 1. Enter the classroom quietly before the tardy bell rings.
- 2. Begin working on class assignments when you enter classroom.
- 3. Do not sit on top of tables, desks, or ACUnit.
- 4. Only one student may leave the classroom at any time duringclass.
- 5. No Food or Drinks are allowed.
- 6. No horse-playing is allowed.
- 7. Do not energize any equipment without permission.
- 8. You are responsible for cleaning up after yourself.
- 9. Listen to the teacher and follow hisinstructions.
- **10. No electronic device usage (i.e., cell phones, headphones) inclassroom in accordance with Ridge View High School Electronic Communication Device Protocol.**

# **PENALTIES FOR VIOLATING CLASS EXPECTATIONS :**

#### **Rule 1**

Ridge View High School Tardy Policy

# **Rules 2, 3, 4, 9**

- **First Offense: Oral Warning**
- Second Offense: Conference with Parents
- Third Offense: Discipline Referral

#### **Rule 5**

Students may only leave the classroom in case of an emergency. If the student leaves the classroom without permission or goes anywhere except to the destination where permission was granted, the student will be referred to an Administrator.

# **Rules 6, 7, & 8**

- First Offense: Conference with Parents and Administration Notified
- **Second Offense: Discipline Referral**
- Third Offense: Discipline Referral

# **Rule 10 - Ridge View High School Electronic Communication Device Protocol**

Please refer to the school and district policy concerning Electronic Communication Devices (ECDs) at [https://www.richland2.org/rvh.](https://www.richland2.org/rvh) In addition, the Ridge View High School ECD Protocols will be followed as outlined below:

- Students will NOT be allowed to take out their cell phones during class.
- No use of cell phones in bathrooms or locker rooms for the purpose of capturing images, audio, or video.
- No cell phone usage in classrooms (except for educational purposes).
- No recreational cell phone breaks.
- No stepping out of class to take/make important calls.

Free zones include: Hallways and Cafeteria.

Teachers agree to follow this protocol when students take cell phones out in class.

• **1st Offense**: Contact Parents - Teacher will ask student to put phone/ECD away and contact parents explaining the issue in class. Teacher should fill out short form and keep a copy for their personal records.

If student does not cooperate when asked to put away phone, then call administrator for assistance.

• **2nd Offense**: Contact Administrator - Teacher will fill out long form, use copies of short form to include date of verbal warning and date of parent contact. Teacher will immediately contact an administrator for assistance.

# **SCOPE AND SEQUENCE Foundations of Animation**

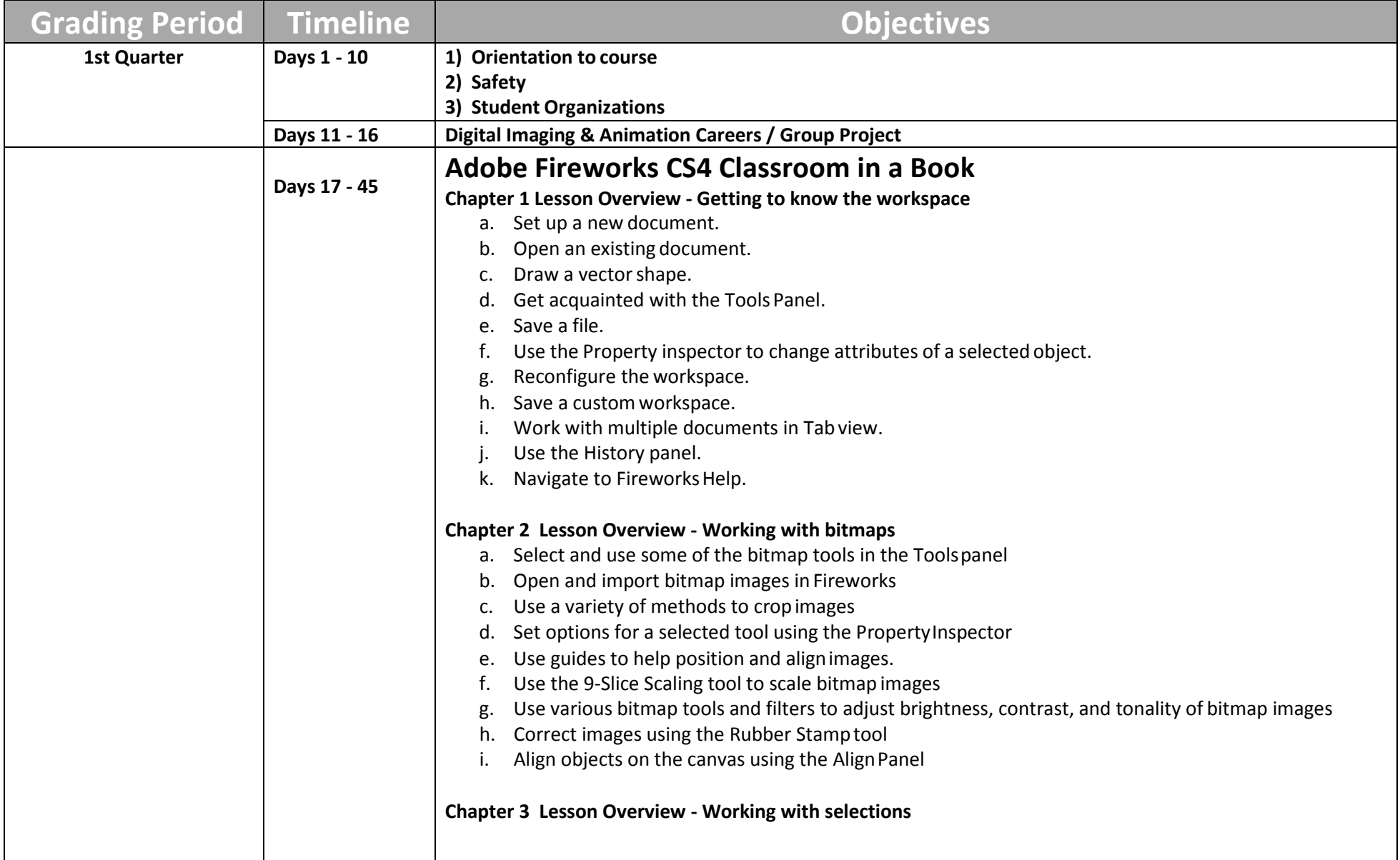

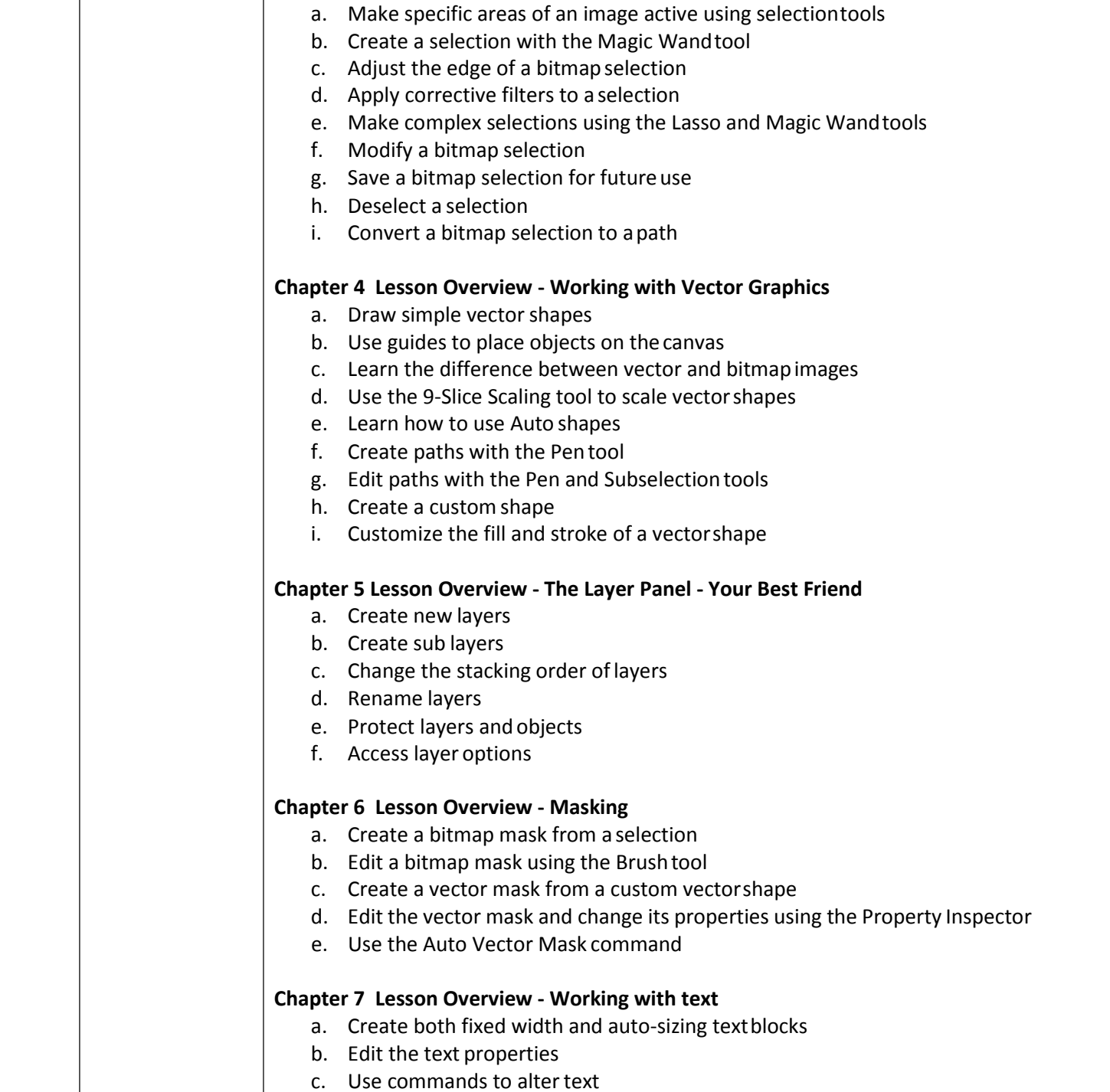

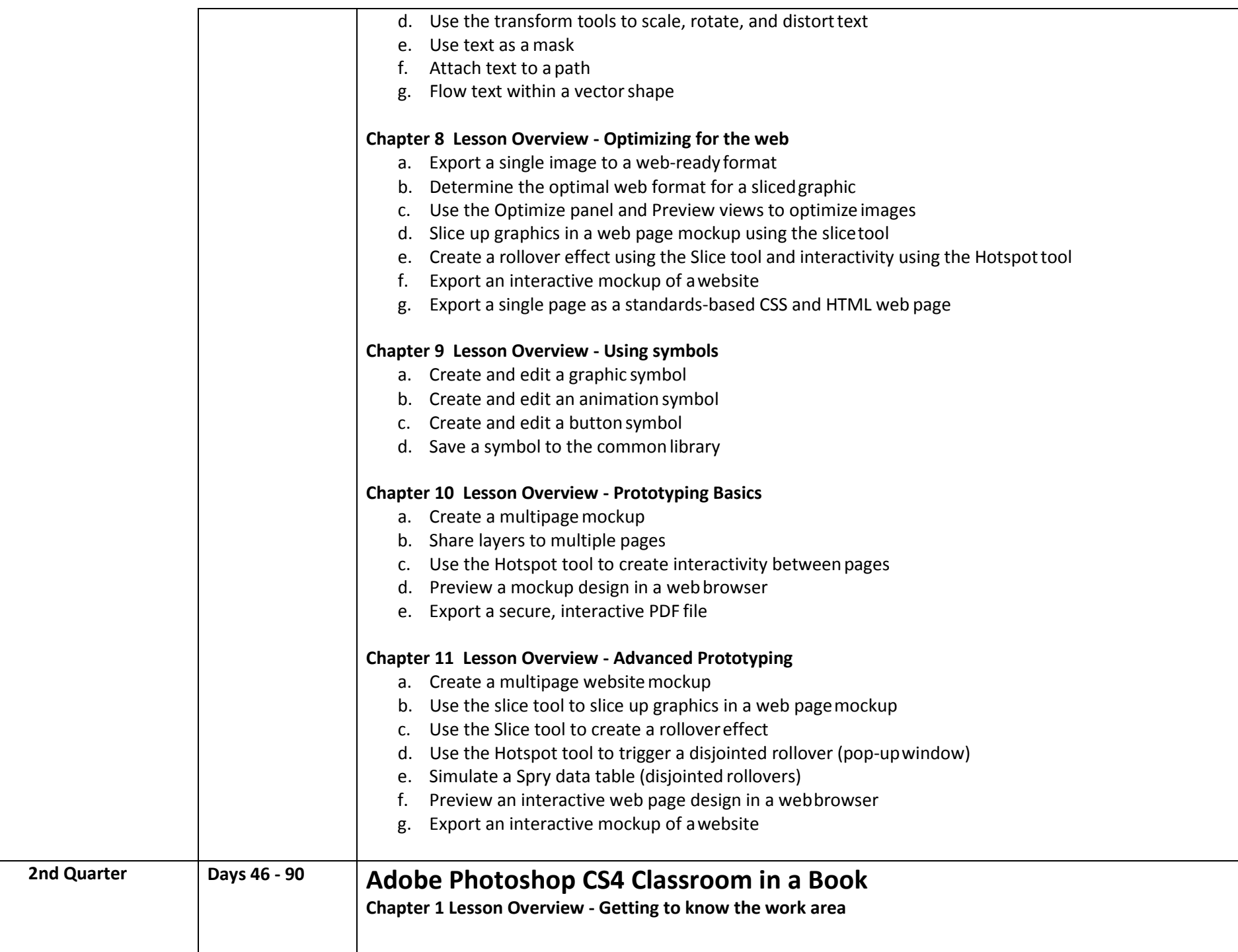

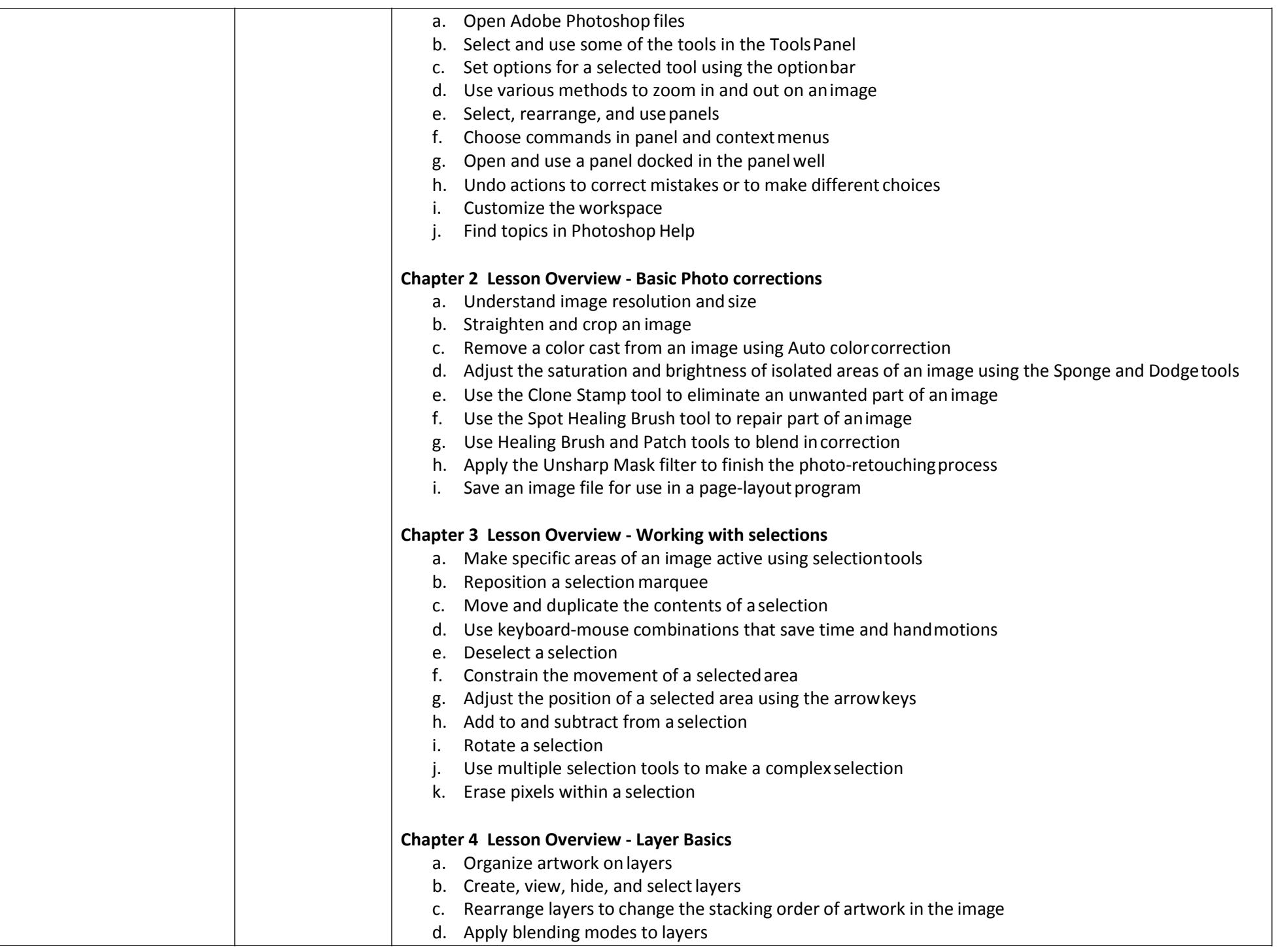

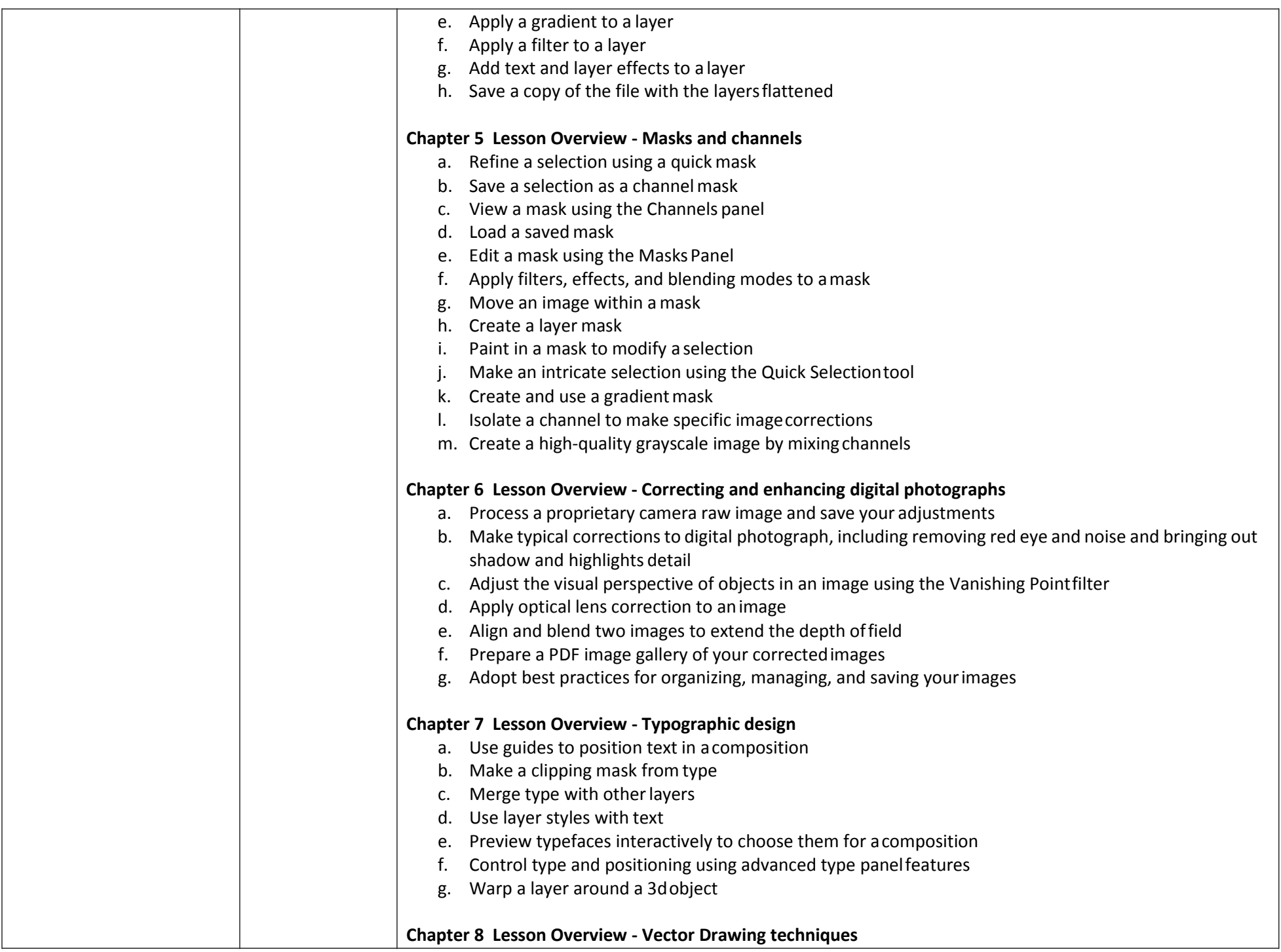

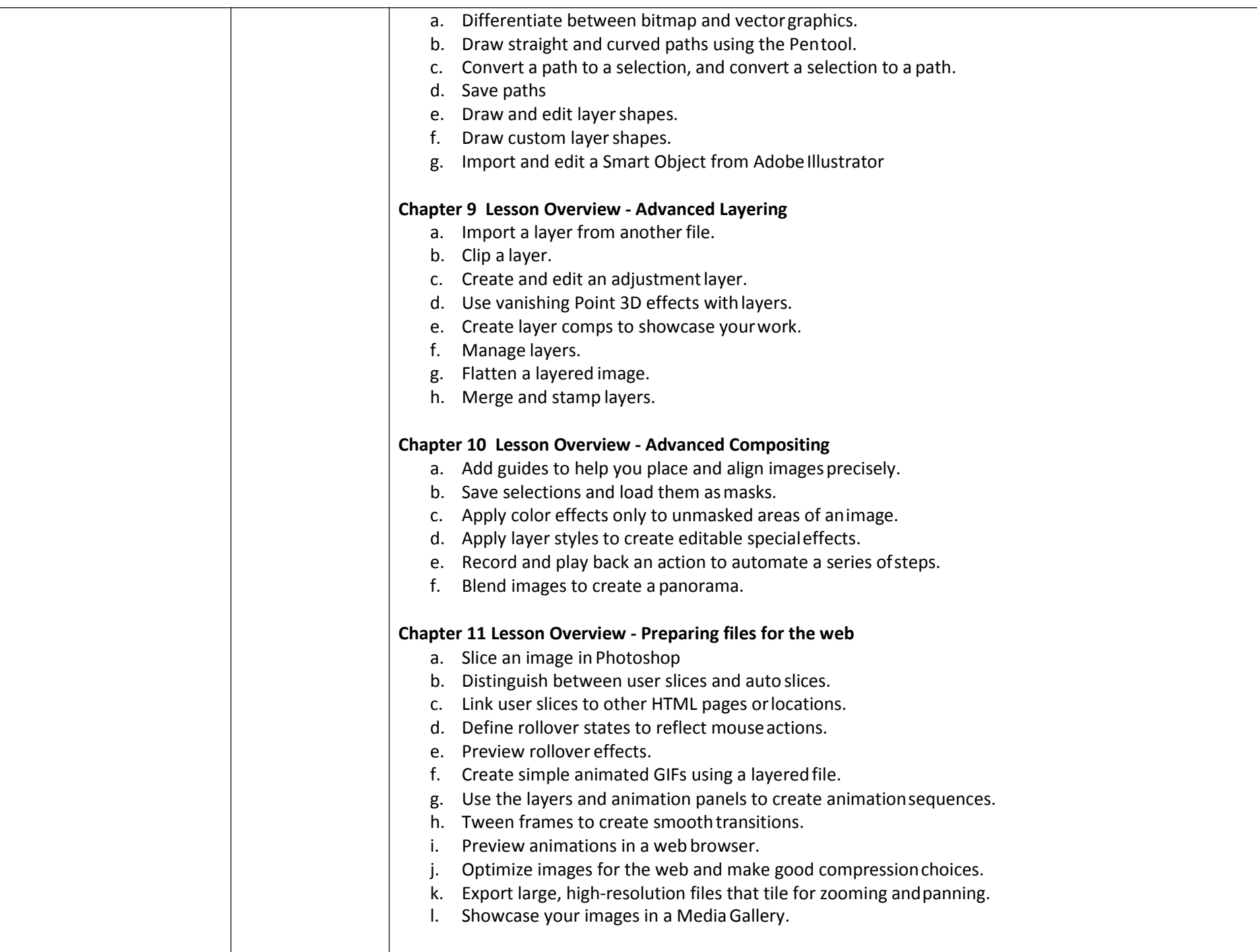

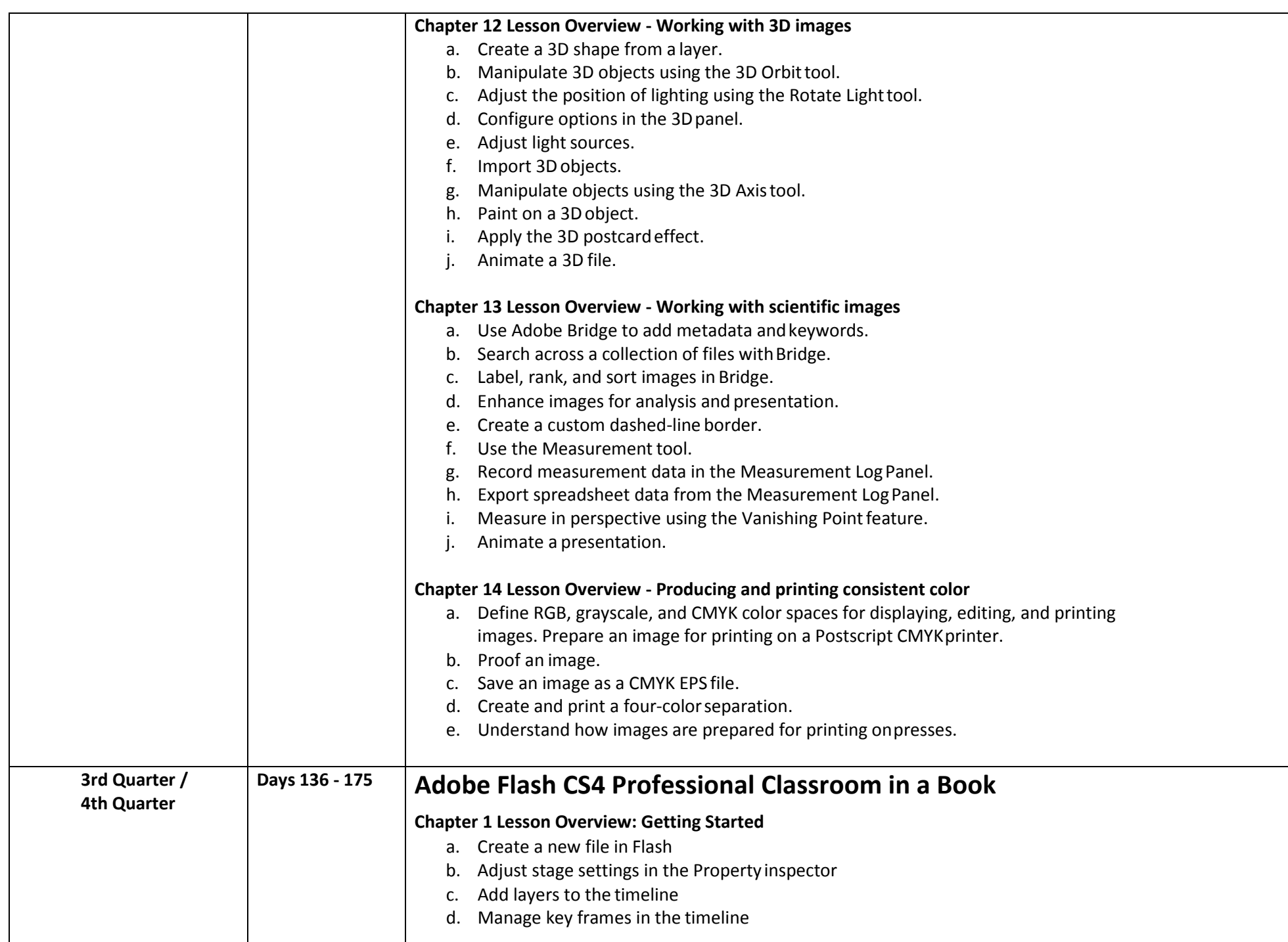

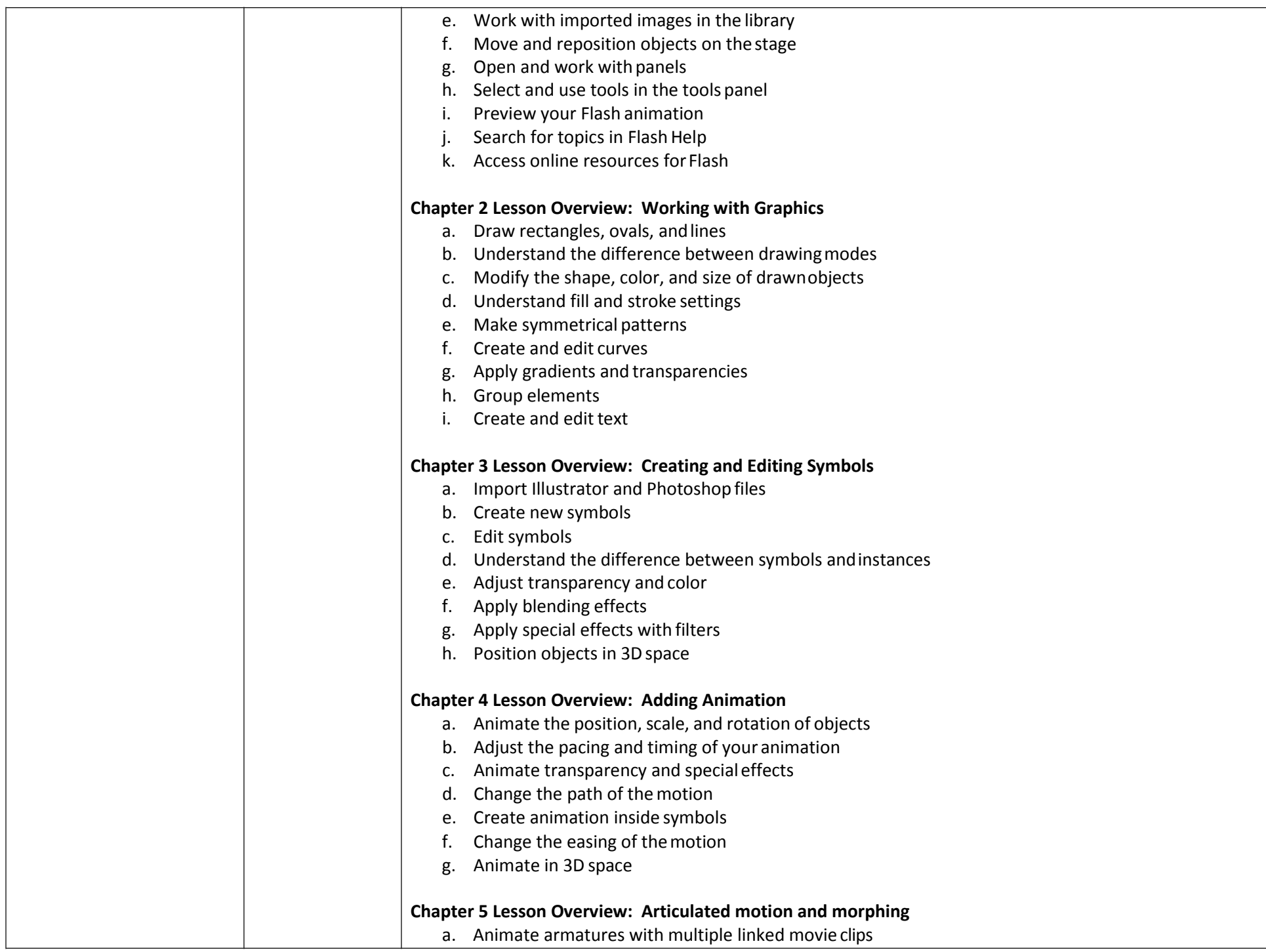

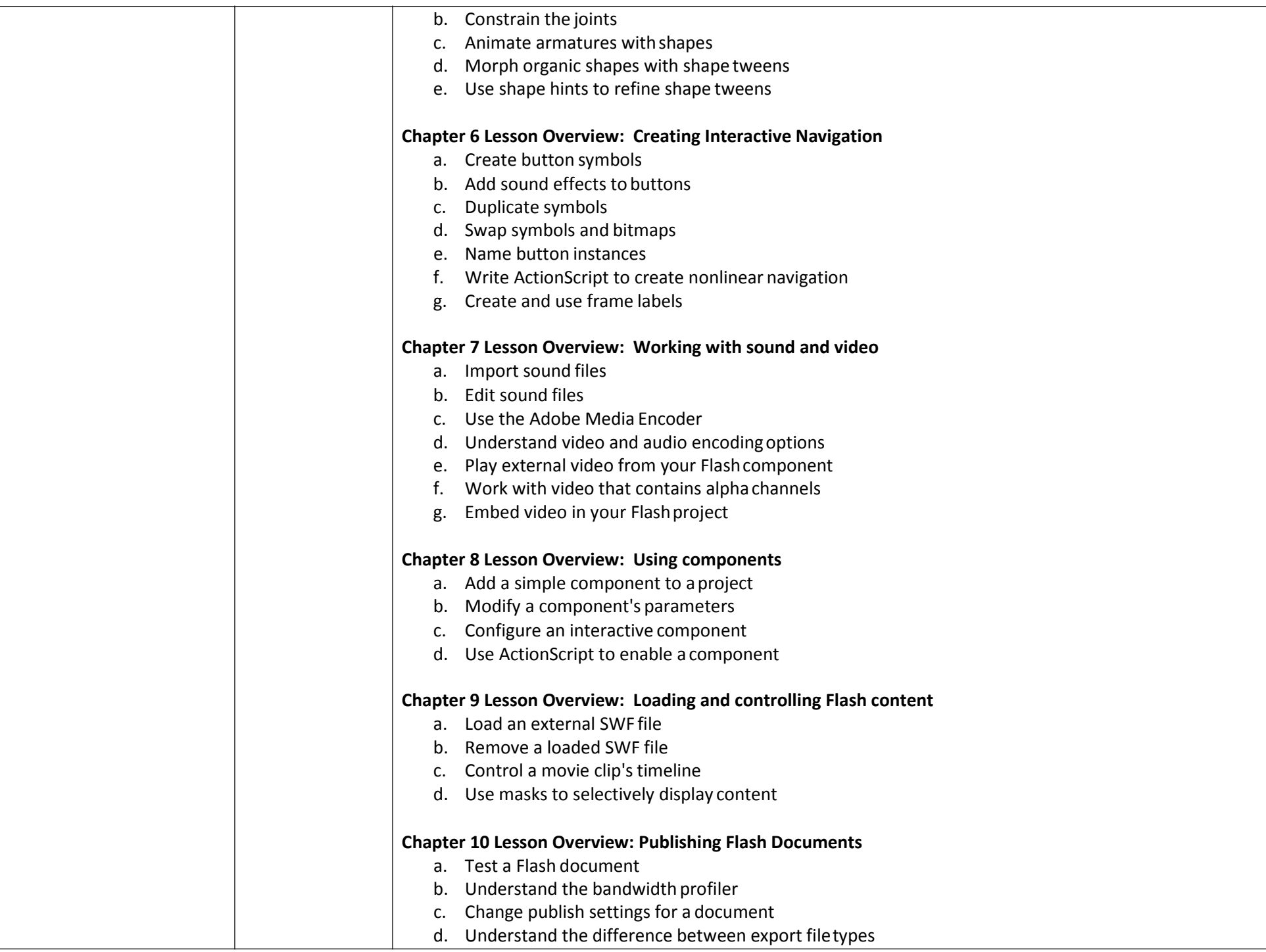

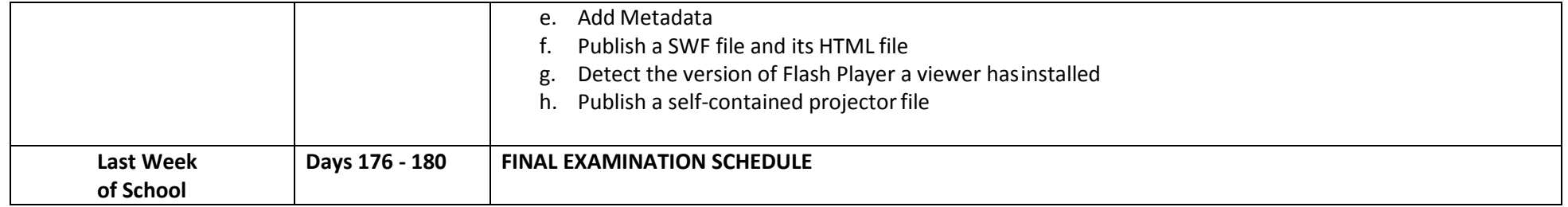